# **xRPC Documentation**

**Andrey Cizov**

**Aug 07, 2019**

## Contents:

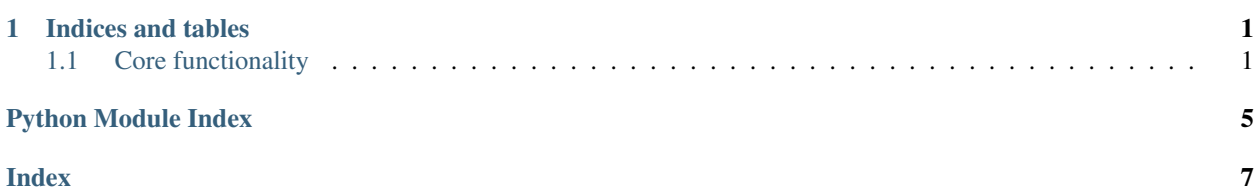

# CHAPTER<sup>1</sup>

### Indices and tables

- <span id="page-4-3"></span><span id="page-4-0"></span>• genindex
- modindex
- search

### <span id="page-4-1"></span>**1.1 Core functionality**

### <span id="page-4-2"></span>**1.1.1 DSL**

#### **class** xrpc.dsl.**RPCType**

The calling convention of the RPC point

#### **Durable = 2**

we only make sure the packet is received and do not wait for reply (UNDECIDED-RECEIVED)

#### **Repliable = 1**

Reply is expected from the receiver (OK-RECEIVED) Beware this does dead-lock services when they both try to send a repliable request at the same time to each other

```
Signalling = 3
```
we don't care if the packet is received (UNDECIDED-UNDECIDED)

```
class xrpc.dsl.regular(initial, tick)
```
#### **initial**

Initial wait time in seconds

#### **tick**

Run this function on every tick (this should affect the wait times)

```
class xrpc.dsl.rpc(type, group, exc)
```
#### <span id="page-5-0"></span>**exc**

If an exception is raised while processing the packet from the transport, run this one

### **group**

Alias for field number 1

#### **type**

Selected calling convention for the RPC call

**class** xrpc.dsl.**signal**(*codes*)

#### **codes**

Connect to this signal number

#### **class** xrpc.dsl.**startup**(*empty*)

#### **empty**

Alias for field number 0

### **1.1.2 The christmas-tree example**

```
import logging
import random
from typing import Dict
from xrpc.dsl import rpc, RPCType, regular, signal
from xrpc.error import TerminationException
from xrpc.runtime import sender, service
# todo: the issue is actually that not only the request-reply pattern wouldn't work
# todo: but also the fact that an RPC might have circular dependencies
from xrpc.transport import Origin
# todo: please note that Request-Reply pattern does would not work with a service
˓→that tries
# todo: to access itself.
class ExemplaryRPC:
   def __init__(self):
        # todo save the required local state here
       self.should_exit = False
   @rpc(RPCType.Signalling)
   def move_something(self, id: int, *xyzargs: int, pop: str, pip: int = 2,
˓→**zzargs: int):
        #print('call made', 'ms', id, xyzargs, pop, pip, zzargs)
        # so we pack a call with args and kwargs and let the deserializer quess the,
\rightarrowcontents
        # how do we write a proper deserializer in such a scenario?
       pass
        # todo: we need an ability to save the sender
        # todo: we need an ability to automatically transform the sender to a
˓→relevant object
```
(continues on next page)

```
(continued from previous page)
```

```
@rpc(RPCType.Repliable)
   def reply(self, id: int, *xyzargs: int, pop: str, pip: int = 2, **zzargs: int) \rightarrow˓→float:
        # so we pack a call with args and kwargs and let the deserializer quess the,
\rightarrowcontents
        # how do we write a proper deserializer in such a scenario?
        return random.random()
    @regular()
    def regularly_executable(self, id: int = 1) -> int:
        return 1
   @regular()
   def regularly_executable_def(self, id: int = 1, b=6, a=5) -> int:
        return 2
    @regular()
    def regularly_executable_def2(self, id: int = 1, b=6, a=5) -> float:
        return 3
    @rpc(RPCType.Repliable)
    def exit(self):
        self.should_exit = True
    @regular()
   def exit checket(self) -> float:
        if self.should_exit:
            raise TerminationException()
        return 1
    @signal()
    def on_exit(self) -> bool:
        # return True if we'd like to actually exit.
        # todo: save the relevant local state here.
        raise TerminationException()
class BroadcastClientRPC:
   def init (self, broadcast addr: Origin):
        self.broadcast_addr = broadcast_addr
        self.pings_remaining = 5
    @rpc(type=RPCType.Signalling)
    def ping(self):
        self.pings_remaining -= 1
        logging.getLogger(__name__ + '.' + self.__class__.__name__).info(f'%d', self.
˓→pings_remaining)
        if self.pings_remaining <= 0:
            raise TerminationException()
    @regular()
   def broadcast(self) -> float:
        while True:
            s = service(BroadcastRPC, self.broadcast_addr)
```
(continues on next page)

(continued from previous page)

```
s.arrived()
            return 0.05
class BroadcastRPC:
   def __init__(self):
       self.origins: Dict[Origin, int] = {}
       self.origins_met = set()
   @rpc(type=RPCType.Signalling)
   def arrived(self):
       sdr = sender()
       self.origins[sdr] = 5
       if sdr not in self.origins_met:
            self.origins_met.add(sdr)
   @regular()
   def broadcast(self) -> float:
        for x in self.origins:
           c = service(BroadcastClientRPC, x)
           c.ping()
        for k in list(self.origins.keys()):
           self.origins[k] -= 1
            if self.origins[k] <= 0:
                del self.origins[k]
       logging.getLogger(__name__ + '.' + self.__class__.__name__).info(
            f'%d %s %s',
            len(self.origins_met), self.origins_met, self.origins)
       if len(self.origins_met) == 1 and len(self.origins) == 0:
            raise TerminationException()
        return 0.05
```
Python Module Index

<span id="page-8-0"></span> $\mathsf{X}$ 

xrpc.dsl, 1

### Index

# <span id="page-10-0"></span>C

codes (*xrpc.dsl.signal attribute*), [2](#page-5-0)

## D

Durable (*xrpc.dsl.RPCType attribute*), [1](#page-4-3)

### E

empty (*xrpc.dsl.startup attribute*), [2](#page-5-0) exc (*xrpc.dsl.rpc attribute*), [1](#page-4-3)

### G

group (*xrpc.dsl.rpc attribute*), [2](#page-5-0)

### I

initial (*xrpc.dsl.regular attribute*), [1](#page-4-3)

### R

regular (*class in xrpc.dsl*), [1](#page-4-3) Repliable (*xrpc.dsl.RPCType attribute*), [1](#page-4-3) rpc (*class in xrpc.dsl*), [1](#page-4-3) RPCType (*class in xrpc.dsl*), [1](#page-4-3)

### S

signal (*class in xrpc.dsl*), [2](#page-5-0) Signalling (*xrpc.dsl.RPCType attribute*), [1](#page-4-3) startup (*class in xrpc.dsl*), [2](#page-5-0)

### T

tick (*xrpc.dsl.regular attribute*), [1](#page-4-3) type (*xrpc.dsl.rpc attribute*), [2](#page-5-0)

### X

xrpc.dsl (*module*), [1](#page-4-3)